# Descriptif des méthodes de diagnostic de défauts de machines électriques implantées sur DSP

David Bonacci

ENSEEIHT/LEEI, National Polytechnic Institute of Toulouse 2 Rue Camichel, BP 7122, 31071 Toulouse Cedex 7, France email: david.bonacci@enseeiht.fr

# I. PRINCIPE GÉNÉRAL

Tous les projets réalisés avec VisualDSP contiennent un même "squelette" de base (qu'on peut trouver dans le projet "Acqu\_rest.dpj" servant à faire la simple opération d'acquisitionrestitution) composé de:

- Un fichier "main.c" qui initialise le DSP (fonction Setup ADSP21161N), la SDRAM (fonction Setup SDRAM), les Codecs (fonctions Setup AD1836 et Init AD1852 DACs), l'utilisation du DMA (Direct Memory Access) et les interruptions (fonction interruptf).
- Les fichiers "ADDS\_21161\_EzKit.h", "ADDS\_21161\_EzKit.c" et "ADDS\_21161\_EzKit\_.asm" contenant les prototypes et le code des fonctions d'initialisations utilisées par le main.
- Un fichier "Process\_data.c" contenant le code de la fonction "Process\_Samples" appelée à chaque interruption à la fréquence d'échantillonnage utilisée (par défaut  $\simeq$  48 kHz).
- Un fichier "21161 EZKIT Lite.ldf" (Linker Description File) qui contient la définition des différentes zones de mémoire interne (Program Memory pm et Data Memory dm) et externe, comme la SDRAM incluse dans le EZ-KIT Lite 21161N (1Mfloats, soit 32 Mbits=4 Mo).

# II. FONCTION DE FILTRAGE EN ASSEMBLEUR

Cette fonction est très largement utilisée par les différents algorithmes de diagnostic. Elle est utilisée notamment 8 fois en cascade pour réaliser l'opération de sous-échantillonnage (d'un facteur  $2^8 = 256$ ), ainsi que pour le calcul d'inter-corrélations et le filtrage de Hilbert (méthodes fréquence instantanée et Wigner-Ville).

Le code de cette fonction (se trouvant dans le fichier "FIR asm.asm") est le suivant: FIR asm:

// init pointers coef and data r2=reads(1); // Puts the fourth parameter in R2 b13=R8; // i13 coef pm @circular  $113 = r2$ ; //N; b4=R12; // i4 data from delai dm @circular i4=R4; l4=r2; //N; // init loop R1=r2-1; //N-1;  $R1=R1-1$ ; // N-2 R12=R12 xor R12, f0=dm(i4,m6),f4=pm(i13,m14); // raz R12 ak,xk f8=f0\*f4, f0=dm(i4,m6), f4=pm(i13,m14); // ak\*xk, ak+1, xk+1 // loop fir SISD

```
lcntr=R1, do fir loop until lce;
fir loop: f8=f0*f4, f12=f8+f12, f0=dm(i4,m6), f4=pm(i13,m14) ;// y+=ai*xi, ai+1, xi+1
// loop exit
  f8=f0*f4, f12=f8+f12;
  113=0:
  14=0;
// filter output
  f0=f8+f12; // f0=y
  exit;
FIR asm.end :
Le prototype d'appel de cette fonction en C est le suivant:
```
 $\mathfrak{D}$ 

float FIR asm(float\* delai courant, float\* coef FIR, float\* delai debut, int Ordre Filtre);

A noter, en particulier que par convention, le premier argument passe´ a la fonction sera accessible ` dans le registre interne R4, le second dans R8 et le troisième dans R12. Le résultat doit être placé dans R0. S'il y a plus de 3 arguments, ceux-ci se récupèrent avec "reads(1)" pour le quatrième argument, " $reads(2)$ " pour le cinquième, ...etc.

Ce code utilise l'architecture de Harvard du DSP. Sachant que les instructions séparées par une virgule (souvent sur une même ligne) sont exécutées pendant un même cycle processeur, on voit que l'opération MAC (Multiplication-Accumulation) qui est au coeur de la boucle principale est effectuée en un seul cycle. Ceci n'est possible que si on stocke les échantillons de signal dans la data-memory (dm) et les coefficients du filtre dans la program-memory (pm) qui sont adressées par des bus bien distincts.

Il y a egalement moyen de multiplier la puissance de calcul par 2 en utilisant le mode SIMD ´ (Single Instruction Multiple Data, à activer par le biais du registre-système MODE1) si on travaille avec des floats (codés en 32 bits). Les bus de données arrivant aux 2 ALUs (Unités Arithmetiques et logiques) sont en 64 bits et peuvent donc faire transiter 2 floats de 32 bits en ´ même temps. Ce mode est accessible par le bit PEYEN du MODE1 Status Register. Cependant, il faut prendre un certain nombre de précautions:

- Problèmes d'alignement des données: toutes les variables et tableaux déclarés doivent débuter à des adresses multiples de 64 bits. Ceci peut être réalisé grâce a la fonction "align" dans le code assembleur où on va déclarer les variables et dans la partie correspondante des zones mémoire du fichier ".ldf".
- Tous les algorithmes ne peuvent pas se programmer en mode SIMD même si la plupart le peuvent. Il s'agit des algorithmes contenant une boucle principale pouvant se se separer ´ en 2 boucles: l'une concernant les indices pairs et l'autre les indices impairs.
- Le gestionnaire d'interruptions devrait assurer la sauvegarde/restauration du PEYEN bit et placer le DSP dans le mode SIMD ou SISD convenant à la routine d'interruption.

La fonction de filtrage RII en mode SIMD implantée se trouve dans le fichier "IIR\_SIMD\_asm.asm" des différents projets réalisés.

# III. SOUS-ECHANTILLONNAGE DU SIGNAL COURANT ´

Du point de vue de la résolution fréquentielle pour une analyse spectrale de type Fourier, le sous-échantillonnage n'a pas d'intérêt puisque la résolution de la FFT est  $\sim f_e/N$  (fe: fréquence d'échantillonnage) et le sous-échantillonnage réduit  $N$  et  $f_e$  d'un même facteur. Par contre, pour l'implantation sur DSP, cette opération à l'avantage de réduire considérablement le nombre d'échantillons à traiter pour un coût calculatoire assez faible (coût d'une opération de filtrage) et se révèle donc utile pour le stockage des données. Le sous-échantillonnage a de plus l'avantage d'éliminer l'information haute fréquence inutile pour l'application visée.

## *A. l'operation de d ´ ecimation d'un facteur ´* M

L'opération de décimation est définie figure 1.

$$
v(n), n = 0, ..., N - 1
$$
  $\longrightarrow M$   $\longrightarrow$   $x(n) = v(Mn)$   
 $n = 0, ..., N/M - 1$ 

Fig. 1. Décimation d'un signal  $v(n)$  par un facteur M.

La transformée de Fourier du signal décimé  $x(n) = v(Mn)$  s'écrit:

$$
X(f) = \frac{1}{M} \sum_{k=0}^{M-1} V\left(\frac{f-k}{M}\right) \text{ avec } V = \mathcal{F}\{v(n)\}
$$
 (1)

Dans l'équation 1, les fréquences sont normalisées par rapport à la fréquence d'échantillonnage  $f_e$  initiale. Les termes de cette somme pour  $k \neq 0$  représentent le repliement spectral et induisent la nécessité d'introduire une opération de filtrage en amont de la décimation. Sur la figure 2,  $i(n)$  représente le signal courant échantillonné.

$$
i(n) \longrightarrow h(n) \longrightarrow v(n)
$$

Fig. 2. Filtre anti-repliement.

#### *B. Filtre de sous-echantillonnage ´*

Dans le cas  $M = 2$ , le filtre de sous-échantillonnage idéal est un passe-bas  $h(n)$  dont la réponse fréquentielle  $H(f)$  (périodique, de période 1 en  $f$ ) est représentée figure 3, tel que:

$$
H(f) = \begin{cases} 1 & \text{si } -0.25 \le f \le 0.25 \\ 0 & \text{si } -0.5 \le f \le -0.25 \text{ ou } 0.25 \le f \le 0.5 \end{cases}
$$
 (2)

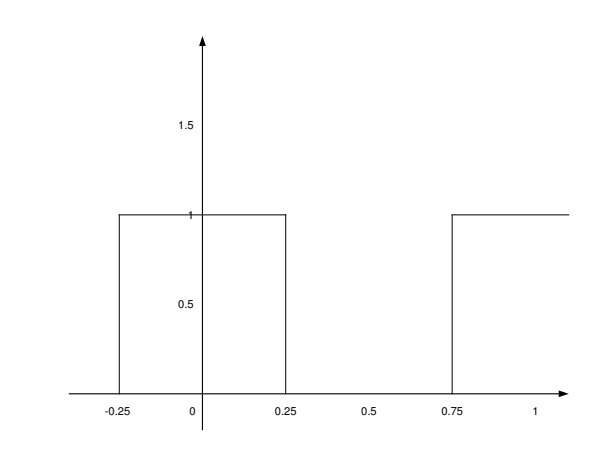

Fig. 3. Réponse fréquentielle du Filtre anti-repliement idéal.

Alors

$$
X(f) = \frac{1}{2} \sum_{k=0}^{1} H\left(\frac{f-k}{2}\right) I\left(\frac{f-k}{2}\right) \text{ avec } I = \mathcal{F}\{i(n)\}
$$

et pour  $f \in [-0.25; 0.25]$  (qui correspond à l'intervalle  $[-0.5; 0.5]$  si on normalise avec la nouvelle fréquence d'échantillonnage  $f_e/2$ ), on a  $H\left(\frac{f}{2}\right)$  $\left(\frac{f}{2}\right) = 1$  et  $H\left(\frac{f-1}{2}\right)$  $\frac{-1}{2}$  = 0 donc:

$$
X(f) = \frac{1}{2}I\left(\frac{f}{2}\right), \forall f \in [-0.25; 0.25],
$$
 (3)

ce qui correspond bien à ce que l'on désire: étalement spectral et diminution du nombre d'échantillons.

# *C. Synthese du filtre `*

2 types de filtres ont été synthétisés: d'abord 1 filtre RIF (Réponse Impulsionnelle Finie) dont la réponse fréquentielle est la suivante (figure 4)

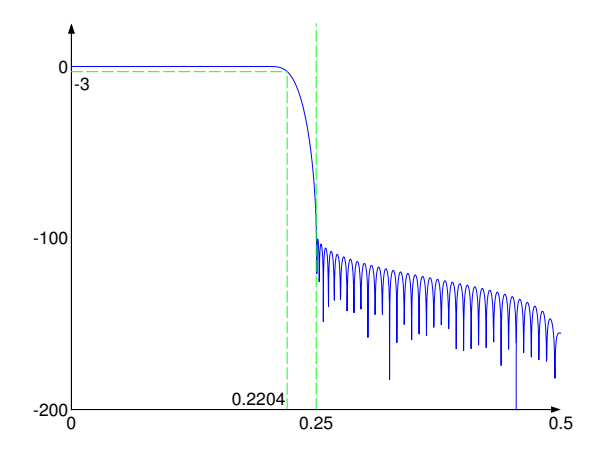

Fig. 4. Réponse fréquentielle du Filtre RIF anti-repliement.

Sa fréquence de coupure normalisée à  $-3$  dB est de 0.2204 donc on peut analyser les fréquences du signal sous-échantillonné de 0 à 0.5  $*(0.2204/0.25) * 48000/256 = 82.65$ Hz au lieu de 93.75 Hz si on avait un filtre idéal. Son amortissement en bande coupée est supérieur à 100 dB, ce qui entraîne un très faible taux de recouvrement spectral. Les coefficients de ce filtre d'ordre  $N = 129$  sont situés dans le fichier "Filter 129.dat" présent dans les répertoires correspondant aux différents projets réalisés. A noter que les coefficients présents dans ce fichier sont rangés dans l'ordre imposé par la fonction de filtrage "FIR asm.asm" :  $[h(0)h(N-1)h(N-2)...h(1)]$ . La synthèse du filtre a été réalisée par la fonction "fir1" de Matlab (synthèse classique par Transformée de Fourier inverse du filtre idéal). La troncature à l'ordre  $N = 129$  est réalisée avec une fenêtre rectangulaire afin d'obtenir la pente la plus forte possible dans la bande de transition.

Pour des raisons de temps de calcul, on a ensuite synthétisé un filtre RII (Réponse Impulsionnelle Infinie) par la méthode elliptique dont la réponse fréquentielle est représentée figure 5

Les coefficients de ce filtre d'ordre  $N_a = 12$  et  $N_b = 13$  sont situés dans les fichiers "a.dat" et "b.dat" présents dans les répertoires correspondant aux projets. Les coefficients présents dans ces fichiers sont également rangés dans l'ordre imposé par la fonction "IIR\_SIMD\_asm.asm" :  $[a(0)a(N_a-1)a(N_a-2)...a(1)]$  et  $[b(0)b(N_b-1)b(N_b-2)...b(1)]$ . L'emploi de la méthode elliptique entraîne un TPG (Temps de Propagation de Groupe) non constant en fonction de la fréquence, ce qui n'est pas gênant lorsqu'on travaille sur le spectre du courant mais dont il conviendrait d'évaluer les effets dans le cas des méthodes basées sur la fréquence instantanée

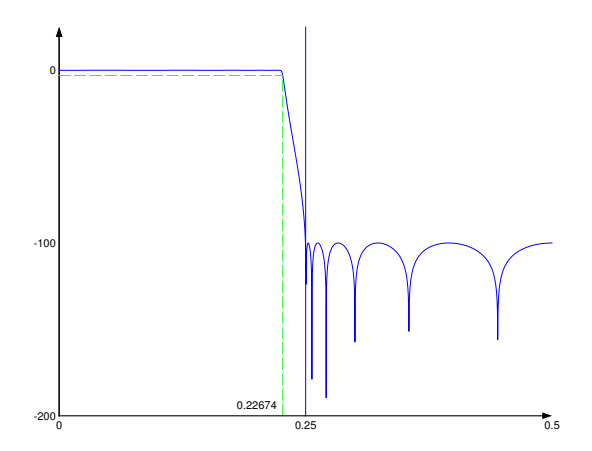

Fig. 5. Réponse fréquentielle du Filtre RII anti-repliement.

ou pseudo-Wigner-Ville. Sa fréquence de coupure  $\hat{a}$  −3 dB est de 0.22674 et on peut donc analyser les fréquences entre 0 et  $0.5 * (0.22674/0.25) * 48000/256 = 85.03$  Hz. Au niveau de l'implantation DSP, 8 étages de sous-échantillonnage d'un facteur 2 sont reliés en cascade car il est démontré dans de nombreux ouvrages que c'est une structure économe en mémoire et nombre d'opérations. Le code correspondant se trouve dans le fichier "Process\_data.c". Au total, la nouvelle fréquence d'échantillonnage est divisée par un facteur 256, sans recouvrement spectral. A noter également que l'utilisation du mode SIMD impose un nombre pair de coefficients. On a donc choisi  $N_b = 14$  en fixant  $b(13) = 0$ .

## IV. ANALYSE DU SPECTRE DU COURANT DANS UNE PHASE

#### *A. Rappels theoriques ´*

Cette première méthode ne peut fonctionner que dans le cas stationnaire. Elle consiste à rechercher la signature des défauts  $f_d$  apparaissant dans le spectre du courant comme un pic à la fréquence  $f_r = f_s/p$  (machine à vide) où  $f_s$  est la fréquence d'alimentation et p le nombre de paires de pôles. En charge, on considère que la fréquence de rotation  $f_r$  peut varier dans une gamme de fréquences  $[0.95f_s/2, f_s/2]$  (dû au glissement).

## *B. Implantation de l'indicateur*

Pour le calcul de la FFT, on utilise les librairies fournies avec VisualDSP accessibles en incluant le header <signal.h>. Elles sont codées en assembleur et utilisent bien sûr l'algorithme de calcul rapide dit du "papillon" accessible pour un nombre de points égal à une puissance de 2 (ici  $N = 512$ , ce qui correspond à  $\simeq 512 * 256/48000 = 2.73$  s).

D'autre part, la nécessité de travailler par blocs impose la déclaration en mémoire de 2 buffers de 1024 floats (dont on ne remplit que les 512 premières cases) traités de façon alternative: on traite un buffer pendant que l'autre se remplit. Ceci impose que la duree totale de traitement ´ d'un buffer (fonction "Traite\_Buffer") n'excède pas 2.73 s.

L'algorithme utilisé pour calculer la valeur de l'indicateur de défaut à partir du spectre du courant sur un buffer est le suivant:

- Paramètres:  $N = 512$  échantillons de signal courant  $i(n)$ . Zero-padding jusqu'à 1024.
- Calcul du spectre en utilisant une fenêtre de Hanning de longueur 512.
- Calcul de l'indice  $i_M$  correspondant au Max du spectre  $\longrightarrow$  correspond à la fréquence d'alimentation  $f_s$  et de l'amplitude  $m$  de ce maximum.
- On en déduit les intervalles dans lesquels rechercher la signature de défaut  $f_d$  (celle-ci pouvant varier légèrement en fonction de la charge):

$$
[i_M - i_M/2; i_M - 0.95i_M/2]
$$
 et  $[i_M + 0.95i_M/2; i_M + i_M/2]$ 

- Recherche des amplitudes  $m_1$  et  $m_2$  du Max du spectre dans ces intervalles.
- L'indicateur  $Ind(n)$  est alors donné par la formule ci-dessous. Il est mis-à jour à la période de 2.73 s et la normalisation par l'amplitude m du spectre à la fréquence  $f_s$  sert à rendre cet indicateur independant du niveau de charge. Voir [1]. ´

$$
Ind(n) = \frac{m_1 + m_2}{m} \tag{4}
$$

# V. FRÉQUENCE INSTANTANÉE

# *A. Rappels theoriques ´*

*1) Modèle utilisé pour le courant:* On suppose que les défauts dont il est question peuvent de modeliser comme une modulation de phase: ´

$$
i(t) = I\cos(2\pi \tilde{f}_s t + \beta \cos 2\pi \tilde{f}_c t)
$$
\n(5)

où  $\tilde{f}_s$  est la fréquence d'alimentation du moteur et  $\tilde{f}_c$  la fréquence défaut, liée à la fréquence de rotation (en Hz). En numérique:

$$
i(n) = I\cos(2\pi f_s n + \beta\cos 2\pi f_c n)
$$
\n(6)

où  $f_s$  et  $f_c$  sont les fréquences normalisées associées à  $\tilde{f}_s$  et  $\tilde{f}_c$ :  $f_s = \tilde{f}_s/f_e$  et  $f_c = \tilde{f}_c/f_e$  avec  $f_e$ : fréquence d'échantillonnage. Dans la suite de ce document, on utilisera  $f$  pour désigner la fréquence normalisée.

 $i(n) \longrightarrow h(n) \longrightarrow y(n)$ 

Fig. 6. Filtre de Hilbert.

*2) Filtre de Hilbert et signal analytique:* Le filtre de Hilbert est defini dans le domaine ´ fréquentiel par:

$$
H(f) = \begin{cases} -j & \text{pour } 0 \le f \le 1/2 \\ j & \text{pour } -1/2 \le f < 0 \end{cases} \tag{7}
$$

Sa réponse impulsionnelle  $h(n) =$  $\frac{1}{2}$  $^{-1/2}$  $H(f)e^{j2\pi f n}$ df s'écrit:

$$
h(n) = \frac{2\sin^2(\pi n/2)}{\pi n} \begin{cases} 0 & \text{pour } n \text{ pair} \\ \frac{2}{\pi n} & \text{pour } n \text{ impair} \end{cases}
$$
 (8)

Si on définit le *signal analytique*  $a(n)$  par:

$$
a(n) = i(n) + jy(n) \tag{9}
$$

Alors

$$
a(n) = I e^{j[2\pi f_s n + \beta \cos 2\pi f_c n]}
$$
\n(10)

et

$$
A(f) = \begin{cases} 2I(f) & \text{si } 0 \le f \le 1/2\\ 0 & \text{si } -1/2 \le f < 0 \end{cases} \tag{11}
$$

Pour le calcul de fréquence instantanée, l'astuce consiste à remarquer que les termes en  $2\pi f_s n$ se simplifient si on fait le produit  $a(n + 1)a^*(n - 1)$ :

$$
a(n+1)a^*(n-1) = I^2 \exp j \left[ 2\pi f_s n + 2\pi f_s + \beta \cos(2\pi f_c(n+1)) -2\pi f_s n + 2\pi f_s - \beta \cos(2\pi f_c(n-1)) \right]
$$
\n(12)

$$
= I2 \exp j \left[ 4\pi f_s + \beta (\cos(2\pi f_c(n+1)) - \cos(2\pi f_c(n+1))) \right]
$$
 (13)

or,  $cos(a + b) - cos(a - b) = -2 sin a sin b$  donc:

$$
a(n+1)a^*(n-1) = I^2 \exp j \left[4\pi f_s - 2\beta \sin(2\pi f_c) \sin(2\pi f_c n)\right]
$$
 (14)

Pour des raisons de causalité, on préfère considérer ensuite la quantité

$$
a(n)a^*(n-2) = I^2 \exp j \left[4\pi f_s - 2\beta \sin(2\pi f_c) \sin(2\pi f_c(n-1))\right]
$$
(15)

La fréquence instantanée  $f_i(n)$  s'obtient alors en prenant l'argument de cette quantité et en divisant par  $4\pi$ :

$$
f_i(n) = f_s - \frac{\beta}{2\pi} \sin(2\pi f_c) \sin(2\pi f_c(n-1))
$$
 (16)

*Remarque 1: dans le cas numérique, le calcul fait apparaître un facteur*  $\sin(2\pi f_c)$  *devant le terme* β *lie´ a l'amplitude du d ` efaut, contrairement au cas analogique qui fait appara ´ ˆıtre un facteur*  $f_c$ *.* 

*Remarque 2: la différence*  $\Delta f_i(n) = f_i(n) - f_i(n-2)$  *permet de ne conserver théoriquement qu'un cosinus a la fr ` equence ´* f<sup>c</sup> *et d'amplitude proportionnelle a`* β*: ci-dessous, on fait le calcul de la différence*  $f_i(n+2) - f_i(n)$  *pour en déduire ensuite l'expression du terme causal*  $f_i(n) - f_i(n-2)$ :

$$
f_i(n+2) - f_i(n) = -\frac{\beta}{2\pi} \sin(2\pi f_c)(\sin(2\pi f_c(n+1)) - \sin(2\pi f_c(n-1))) \tag{17}
$$

 $or, \sin(a+b) - \sin(a-b) = 2 \sin b \cos a \; done:$ 

$$
f_i(n+2) - f_i(n) = -\frac{\beta}{\pi} \sin(2\pi f_c) \sin(2\pi f_c) \cos(2\pi f_c n)
$$
 (18)

*ou, pour respecter la causalite:´*

$$
\Delta f_i(n) = f_i(n) - f_i(n-2) = -\frac{\beta}{\pi} \sin^2(2\pi f_c) \cos(2\pi f_c(n-2))
$$
\n(19)

*Ceci peut peut-etre servir ˆ a construire un indicateur de d ` efaut bas ´ e sur l'analyse de la quantit ´ e´* ∆fi(n) *ayant un retard plus faible que les indicateurs bases sur du traitement par blocs en ´ estimant en temps réel la variance ou l'écart-type su signal*  $\Delta f_i(n)$  *(à l'intérieur même de la fonction d'interruptions "Process sample").*

#### *B. Implantation*

*1) Implantation filtre de Hilbert et prise en compte du retard:* Le filtre de Hilbert calcule´ ci-dessus est un RIF d'ordre  $N = 257$ . Les coefficients de ce filtre sont situés dans le fichier "filtre hilbert257.dat" présent dans les répertoires correspondant aux différents projets réalisés. A noter que les coefficients présents dans ce fichier sont rangés dans l'ordre imposé par la fonction de filtrage "FIR\_asm.asm" :  $[h(0)h(N-1)h(N-2)...h(1)].$ 

Dans la pratique, pour respecter la causalité, au lieu de synthétiser  $h(n) = \frac{2 \sin^2(\pi n/2)}{\pi n}$  $\frac{\tau(\pi n/2)}{\pi n}$ , on synthétise  $h_2(n) = h(n - n_0)$  (avec  $n_0 = \frac{N-1}{2}$  $\frac{-1}{2}$  où  $N =$  ordre du filtre, supposé impair). La sortie du filtre  $h_2(n)$  est:

$$
y_2(n) = (h_2 * i)(n) = \sum_{u = -\infty}^{+\infty} h_2(u)i(n - u) \text{ ; on pose } v = u - n_0
$$
  
= 
$$
\sum_{v = -\infty}^{+\infty} h_2(v + n_0)i(n - v - n_0)
$$
  
= 
$$
\sum_{v = -\infty}^{+\infty} h(v)i((n - n_0) - v)
$$
  
= 
$$
y(n - n_0)
$$

En conclusion, pour former  $a(n)$  il faut sommer au temps n la sortie du filtre  $y_2(n)$  avec  $i(n - n_0)$  et non pas  $i(n)$ . En pratique, sur le DSP, on a implanté un filtre de Hilbert sous forme d'un filtre RIF d'ordre impair  $N = 257$ . Son temps de retard est  $n_0 = 128$  et sa réponse impulsionnelle est représentée figure 7.

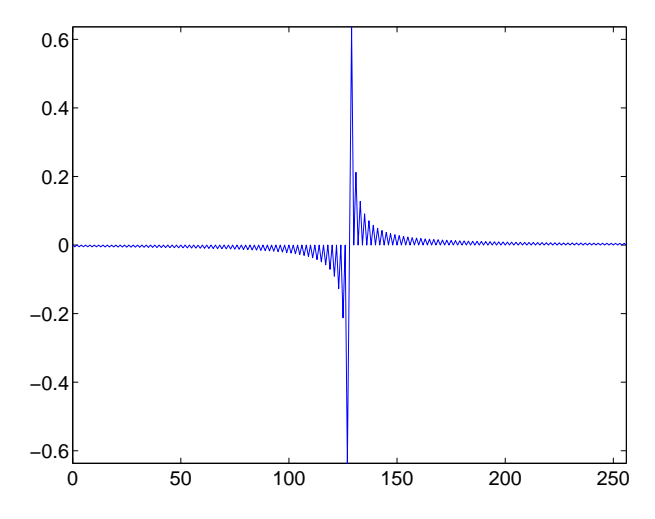

Fig. 7. Réponse Impulsionnelle du Filtre de Hilbert.

2) Calcul de l'argument de  $a(n)a*(n-2)$ : Ayant formé le produit  $a(n)a*(n-2)$ , il faut bien penser a utiliser la fonction "atan2" (disponible sous Matlab aussi bien que dans les librairies ` fournies avec VisualDSP), qui est une fonction arctangente "4 quadrants" (c'est-a-dire qu'elle ` renvoie une valeur dans  $[-\pi, \pi]$  au lieu de  $[-\pi/2, \pi/2]$  pour la fonction "atan" classique).

#### *C. Indicateurs de defaut ´*

De même que pour l'indicateur basé sur le calcul du spectre du courant, on remplit les 512 premières cases de de 2 buffers de 1024 floats traités de facon alternative. Cette foisci, les buffers contiennent la fréquence instantanée calculée dans la fonction d'interruptions "Process\_sample" à la fréquence d'échantillonnage  $48000/256 = 187.5$  Hz.

*1) Indicateur 1:* Le premier indicateur est base sur l'amplitude du max du spectre de la ´ fréquence instantanée et le permet donc pas de gérer les transitoires dus aux changements de la fréquence d'alimentation  $f_s$  de la machine asynchrone.

La fréquence instantanée  $f_i(n)$  du signal courant  $i(n)$  (voir eq. (16)) est théoriquement égale à une constante plus un cosinus à la fréquence de défaut  $f_c$ . La fréquence  $f_d$  à laquelle on va chercher la signature de défaut est donc égale à  $f_c$ . On suppose une fréquence de défaut  $f_c$  égale à la fréquence de rotation mécanique  $f_r$  de la machine pour les types de défauts mécaniques envisagés. De plus, on suppose que  $0.9\frac{f_s}{2} \leqslant f_r \leqslant \frac{f_s}{2}$  $\frac{t_s}{2}$  (dû au glissement) pour la machine diagnostiquée et que donc  $0.9\frac{f_s}{2} \leqslant f_d \leqslant \frac{f_s}{2}$  $\frac{f_s}{2}$ . L'algorithme utilisé pour calculer la valeur de l'indicateur de défaut est le suivant:

• Estimation de la moyenne moy du buffer ( $N = 512$ ) de fréquence instantanée. *moy* correspond à la fréquence normalisée  $\frac{f_s}{48000/256}$ .

- Calcul du spectre du buffer moins sa moyenne en utilisant une fenêtre de Hanning de longueur 512 et zero-padding jusqu'à  $N_{FFT} = 1024$ .
- Calcul des indices  $i_{min}$  et  $i_{max}$  dans lequel rechercher la signature de défaut  $f_d$ :

 $i_{min} = floor(0.45moyN_{FFT})$  et  $i_{max} = floor(0.5moyN_{FFT}) + 1$ ,

où *floor* représente la partie entière.

- Recherche de l'amplitudes  $m$  et de l'indice  $i_m$  du Max du spectre dans cet intervalle. On en déduit la fréquence de défaut  $fc = i_m/N_{FFT}$
- L'indicateur  $Ind(n)$  de  $\beta$  est alors donné par la formule ci-dessous et est mis-à jour à la période de 2.73 s.

$$
Ind(n) = \frac{m}{\sin(2\pi f_c)}
$$
\n(20)

2) Indicateur 2: Le deuxième indicateur est une adaptation du premier pour pouvoir prendre en compte les transitoires de fréquence d'alimentation  $f_s$  (au démarrage ou à l'arrêt par exemple). L'idée est que dans les phases transitoires, le spectre de la fréquence instantanée va s'étaler et présenter plusieurs petits pics au lieu d'un seul grand pic bien localisé. L'indicateur de défaut est alors basé sur le calcul de l'énergie dans une bande de fréquence donnée par le Min et le Max du buffer de fréquence instantanée. L'algorithme est le suivant:

- Calcul des valeurs  $f_{min}$  et  $f_{max}$  du buffer ( $N = 512$ ) de fréquences instantanées (normalisées par rapport à la fréquence d'échantillonnage  $48000/256$ ).
- Calcul du spectre du buffer en utilisant une fenêtre de Hanning de longueur 512 et zeropadding jusqu'à  $N_{FFT} = 1024$ .
- Calcul des indices  $i_{min}$  et  $i_{max}$  de la bande de fréquences dans laquelle calculer l'énergie:

$$
i_{min} = floor(0.45f_{min}N_{FFT}) \text{ et } i_{max} = floor(0.5f_{max}N_{FFT}) + 1,
$$

où *floor* représente la partie entière.

- Recherche de l'amplitudes m et de l'indice  $i_m$  du Max du spectre dans cet intervalle. On en déduit la fréquence de défaut  $fc = i_m/N_{FFT}$
- L'indicateur  $Ind(n)$  de  $\beta$  est alors donné par la formule ci-dessous et est mis-à jour à la période de 2.73 s.

$$
Ind(n) = \frac{1}{i_{max} - i_{min} + 1} \sum_{i = i_{min}}^{i_{max}} buffer[i]
$$
 (21)

# VI. TRANSFORMÉE DE WIGNER-VILLE

#### *A. Rappels theoriques ´*

De même que la fréquence instantanée, cette méthode peut s'utiliser même en régime nonpermanent, lorsque le signal courant traité n'est pas stationnaire. Les 2 transformées (Wigner-Ville WV et Pseudo Wigner-Ville PWV) ont été codées mais PWV a été jugée plus efficace que WV en ce qui concerne le diagnostic.

Parmi toutes les méthodes temps-fréquence, la transformée de Wigner-Ville a l'avantage d'être plus performante que le spectrogramme en ce qui concerne le compromis de localisation fréquentielle / localisation temporelle (principe d'incertitude d'Heisenberg-Gabor  $\Delta T.\Delta f =$  $C^{te}$ ). De plus, il existe un algorithme de calcul rapide, basé sur l'utilisation de la FFT pour le calcul qui a été employé ici. On peut trouver la version Matlab de cet algorithme, dans le fichier "new tfrpwv.m" adapté du fichier "tfrpwv.m" de la toolbox temps-fréquence et son adaptation en C dans "FuncMath.c" du projet PseudoWignerVille.

Le principal inconvénient de la Transformée Pseudo-Wigner-Ville est d'être non linéaire, ce qui entraîne l'apparition de termes d'interférences entre les différentes composantes fréquentielles. De plus on ne peut pas réellement interpréter l'amplitude de PWV ou WV physiquement comme

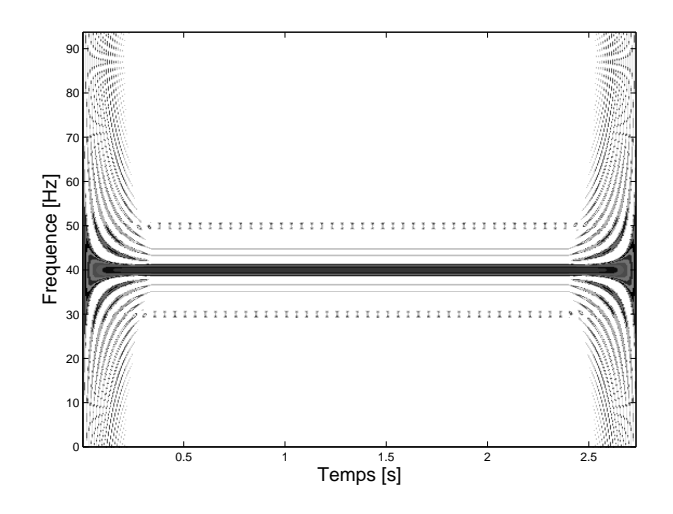

Fig. 8. Transformée Pseudo Wigner-Ville (PWV).

une puissance car celle-ci peut parfois se retrouver négative.

La figure 8 montre la transformée de PWV d'un signal avec une composante principale à  $f_s = 40$  Hz dont la phase est modulée par une sinusoïde de fréquence  $f_c = 20$  Hz dans le cas stationnaire. La signature des défauts apparaît aux deux fréquences:

$$
f_{d1} = f_s + \frac{f_r}{2} \text{ et } f_{d2} = f_s - \frac{f_r}{2} \tag{22}
$$

En plus des termes d'interférence, des effets de bord apparaissent à cause de l'utilisation du traitement par blocs mais les signatures de defaut restent bien visibles pour les indices temporels ´ variant de  $i = 64$  à  $i = 448$  ( $t = 0.3413$  s à  $t = 2.3893$  s).

### *B. Indicateurs de defaut ´*

*1) Indicateur 1:* Le premier indicateur dérivé de l'analyse de PWV analyse l'énergie autour de la fréquence de signature de défaut en sommant la valeur absolue des amplitudes de PWV dans de petites zones fréquentielles autour de  $f_s \pm f_r/2$ . On suppose toujours que  $0.9\frac{f_s}{2} \leqslant f_r \leqslant$  $f_s$ 2

- Paramètres:  $N = 512$  échantillons de signal courant  $i(n)$  et 512 points en fréquence.
- Calcul de PWV en utilisant une fenêtre de Hamming normalisée glissante de longueur 127 pour le lissage.
- for  $i = 64$  to 448

- Calcul de l'indice  $j_M$  correspondant au Max de PWV au temps  $i \longrightarrow$  correspond à la fréquence d'alimentation  $f_s$  et de l'amplitude m de ce maximum.

- Intervalles dans lesquels rechercher la signature de défaut  $f_r$ :

$$
IT_1 = [(1 + \frac{0.9}{4})j_M; (1 + \frac{1}{4})j_M] \text{ et } IT_2 = [(1 - \frac{1}{4})j_M; (1 - \frac{0.9}{4})j_M]
$$

- Recherche des amplitudes  $m_1$  et  $m_2$  du Max de la valeur absolue de PWV dans ces intervalles. L'indicateur  $Ind(n)$  est alors incrémenté par la formule ci-dessous:

$$
Ind(n) = Ind(n) + \frac{m_1 + m_2}{m}
$$
\n(23)

• fin for

 $Ind(n)$  est mis-à jour à la période de 1 buffer, soit 2.73 s. Encore une fois, la normalisation par l'amplitude  $m$  du max de PWV sert à rendre cet indicateur indépendant du niveau de charge. Voir [1].

2) *Indicateur 2:* Le second indicateur consiste à fabriquer un signal issu de la transformée PWV: on enregistre à chaque instant l'amplitude de PWV ayant la plus forte valeur absolue dans chacun des deux mêmes intervalles. On obtient alors théoriquement deux signaux  $s_1(n)$ et  $s_2(n)$  oscillant à la fréquence de défaut  $f_r$  et d'amplitude proportionnelle à  $\beta$  qu'on peut ensuite analyser par FFT:

- Paramètres:  $N = 512$  échantillons de signal courant  $i(n)$  et 512 points en fréquence.
- Calcul de PWV en utilisant une fenêtre de Hamming normalisée glissante de longueur 127 pour le lissage.
- for  $i = 64$  to 448

- Détermination de la valeur  $m$  et des intervalles  $IT_1$  et  $IT_2$  de la même façon que précédemment.

- Recherche des amplitudes  $m_1$  et  $m_2$  du Max de la valeur absolue de PWV dans ces intervalles. Les signaux  $s_1$  et  $s_2$  sont alors mis à jour de la façon suivante:

$$
s_1(i - 64) = \frac{m_1}{m} \text{ et } s_2(i - 64) = \frac{m_2}{m}
$$
 (24)

- fin for
- Moyennage et zero-padding des signaux  $s_1$  et  $s_2$  jusqu'à 512 points.
- Analyse spectrale par FFT de  $s_1$  et  $s_2 \longrightarrow$  valeurs des max  $v_1$  et  $v_2$ .
- Indicateur  $Ind(n) = v_1 + v_2$ .

*3) Indicateur 3:* Le troisieme indicateur est une adaptation du second pour mieux prendre ` en compte les transitoires de fréquence d'alimentation  $f_s$  qui vont avoir tendance à élargir le spectre des signaux  $s_1(n)$  et  $s_2(n)$ . L'idée est de calculer la puissance dans une certaine bande fréquentielle dans le spectre de  $s_1(n)$  et  $s_2(n)$ . L'algorithme est présenté ci-dessous:

- Paramètres:  $N = 512$  échantillons de signal courant  $i(n)$  et 512 points en fréquence.
- Calcul de PWV en utilisant une fenêtre de Hamming normalisée glissante de longueur 127 pour le lissage.
- for  $i = 64$  to 448

- Détermination de la valeur  $m$  et des intervalles  $IT_1$  et  $IT_2$  de la même façon que précédemment.

- Recherche des amplitudes  $m_1$  et  $m_2$  du Max de la valeur absolue de PWV dans ces intervalles. Les signaux  $s_1$  et  $s_2$  sont alors mis à jour de la façon suivante:

$$
s_1(i - 64) = \frac{m_1}{m} \text{ et } s_2(i - 64) = \frac{m_2}{m}
$$
 (25)

- Mise à jour des fréquences  $f_{min}$  et  $f_{max}$  données par l'indice  $j_M$  correspondant au Max de PWV au temps *i*. Au final,  $f_{min}$  et  $f_{max}$  correspondent au Min et au Max de la fréquence d'alimentation  $f_s$  dans l'intervalle de temps considéré (soit:  $(448 - 64) * 256/48000 =$ 2.048s).

- fin for
- Moyennage et zero-padding des signaux  $s_1$  et  $s_2$  jusqu'à 512 points.
- Calcul des puissance  $P_1$  et  $P_2$  dans la bande  $[0.9f_{min}, f_{max}]$  des signaux  $s_1$  et  $s_2$ .
- Indicateur  $Ind(n) = \frac{P_1 + P_2}{2}$ .

*Remarque: Aucun de ces algorithmes ne necessite le stockage complet de la matrice de taille ´* 512*x*512*. Le stockage dans la variable "matrice wigner ville" situee en SDRAM n'est assur ´ e´ temporairement que pour des besoins de verification et debuggage. ´*

# VII. ESSAIS RÉALISÉS

On utilise un ensemble constitué d'une machine asynchrone de 3 kW équipée d'un variateur de vitesse et couplée mécaniquement à une machine à courant continu utilisée en génératrice. La génératrice alimente un banc de charge par l'intermédiaire d'un dispositif à base de hacheur permettant de contrôler le courant dans la charge.

Les essais ci-dessous sont réalisés avec des indicateurs basés sur l'analyse:

- du spectre du courant: indicateur *spectre*, cf partie IV-B.
- du spectre de la fréquence instantanée du courant: indicateur 1 *freq inst*, cf partie V-C (l'indicateur  $2$  n'a pas été testé car pas encore implanté lors des tests.
- de la transformée de PWV: indicateurs 1, 2 et 3 *PWV1, PWV2, PWV3*, cf partie VI-B.

# *A. Synthese de d ` efauts par contr ´ ole du courant ˆ*

Le couple mécanique induit sur l'arbre étant proportionnel au courant traversant la charge, on synthétise d'abord le défaut par l'ajout d'une composante sinusoïdale au courant *approximativement* à la fréquence de rotation de la machine supposée être égale à 24.9 Hz pour une alimentation à 50 Hz et la charge considérée.

L'avantage est de pouvoir utiliser le DSP pour synthetiser le signal de commande du hacheur, ´ représentant l'amplitude du défaut sinusoï dal appliqué au courant, donc au couple mécanique. Le signal synthétisé par le DSP est ainsi une sinusoïde à la fréquence de 24.9 Hz dont l'amplitude varie comme représenté figure 9. Le code correspondant se trouve à la fin de la fonction

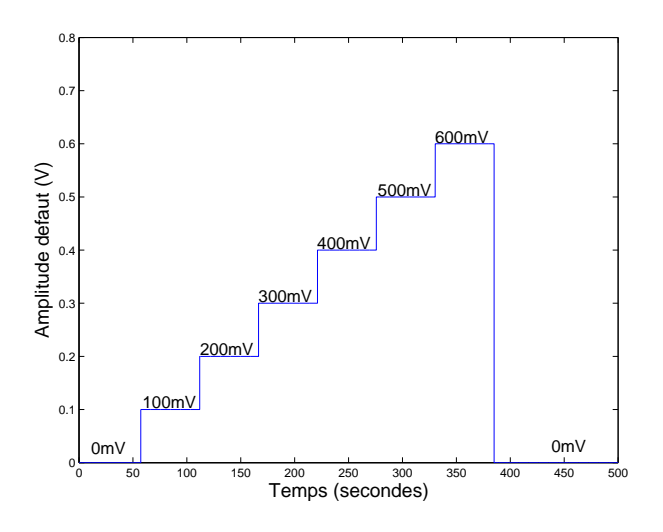

Fig. 9. Profil de défaut imposé.

"Process\_sample", juste avant l'étape de restitution sur les CAN du DSP. *1) Charge faible:* 1A *de courant de charge:* Voir figures 10, 11, 12, 13 et 14.

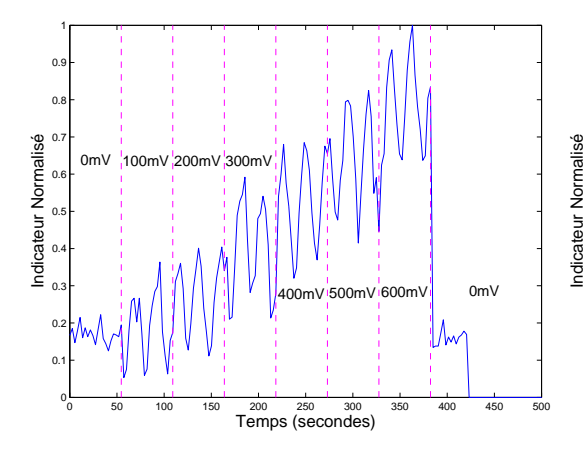

Fig. 10. Indicateur *spectre*, charge 1A.

Fig. 11. Indicateur *freq inst*, charge 1A.

0mV 100mV 200mV 300mV

0٢  $0.1$   $\vdash$  $0.2 +$  $0.3 +$  $0.4<sub>1</sub>$  $\overline{a}$  $\overline{a}$  $0.7 +$  $\overline{0}$  $0.9$  $1<sub>F</sub>$ 

0 50 100 150 200 250 300 350 400 450 500 Temps (secondes)

 $0mV$ 

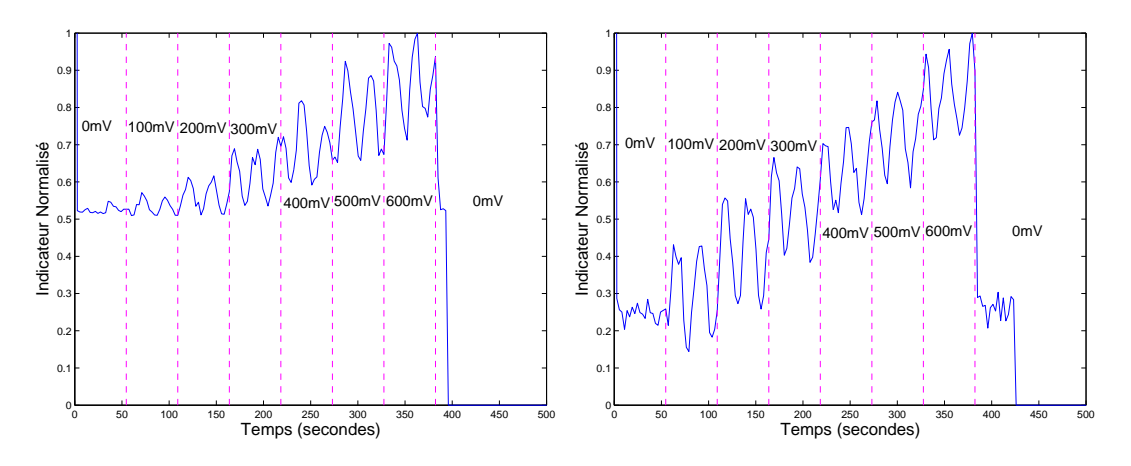

Fig. 12. Indicateur *PWV1*, charge 1A.

Fig. 13. Indicateur *PWV2*, charge 1A.

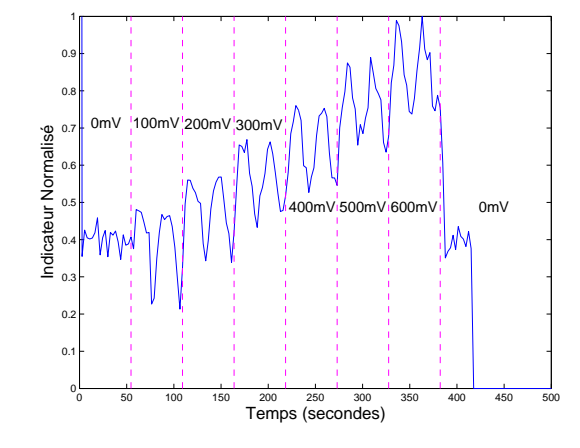

Fig. 14. Indicateur *PWV3*, charge 1A.

- *2) Charge moyenne:* 10A *de courant de charge:* Voir figures 15, 16, 17, 18 et 19.
- *3) Charge forte:* 17A *de courant de charge:* Voir figures 20, 21, 22, 23 et 24.

## *B. Defaut r ´ eel provoqu ´ e par un balourd ´*

Pour les essais présentés ci-dessous, le défaut est généré par le montage d'un balourd (simple poids excentré) monté sur l'axe du rotor et provoquant un défaut de couple oscillatoire d'amplitude égale à 0.1 Nm. L'avantage est que la fréquence de défaut est exactement égale à la fréquence de rotation physique de la machine mais on ne peut plus contrôler l'amplitude de ce défaut. La machine est toujours alimentée à  $f_s = 50$  Hz.

- *1) Charge faible:* 1A *de courant de charge:* Voir figures 25, 26, 27, 28 et 29.
- *2) Charge moyenne:* 10A *de courant de charge:* Voir figures 30, 31, 32, 33 et 34.
- *3) Charge forte:* 17A *de courant de charge:* Voir figures 35, 36, 37, 38 et 39.

# VIII. CONCLUSION

La réponse idéale pour les indicateurs est bien sûr une réponse identique au profil de défaut imposé. Les essais effectués montrent que les indicateur implantés fonctionnent assez bien. Ils ont un temps de retard de 2.73 s, correspondant au temps d'enregistrement de 1 buffer de 512 échantillons à la période  $256/48000$  s. L'indicateur 2 de fréquence instantanée et *PWV3* sont particulièrement concus pour supporter les régimes transitoires.

Lorsqu'on utilise la méthode de synthèse de défauts par contrôle du courant, on voit que

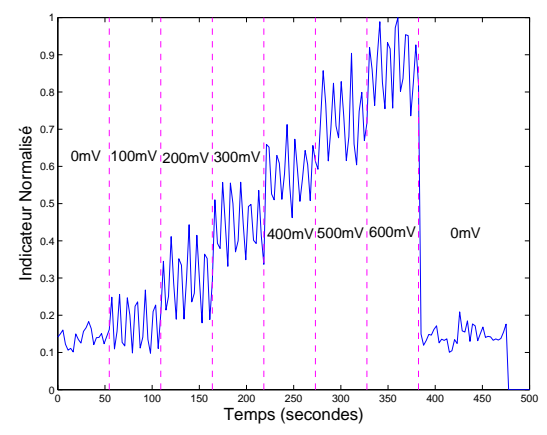

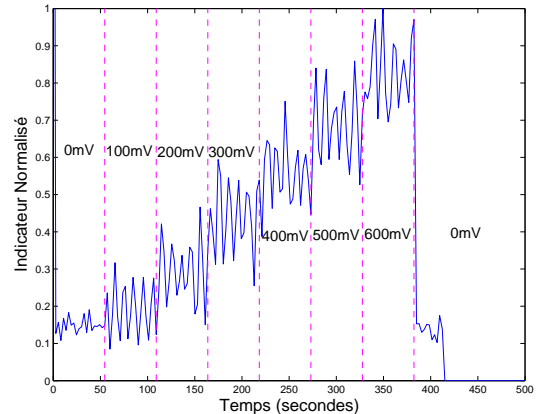

Fig. 15. Indicateur *spectre*, charge 10A.

Fig. 16. Indicateur *freq inst*, charge 10A.

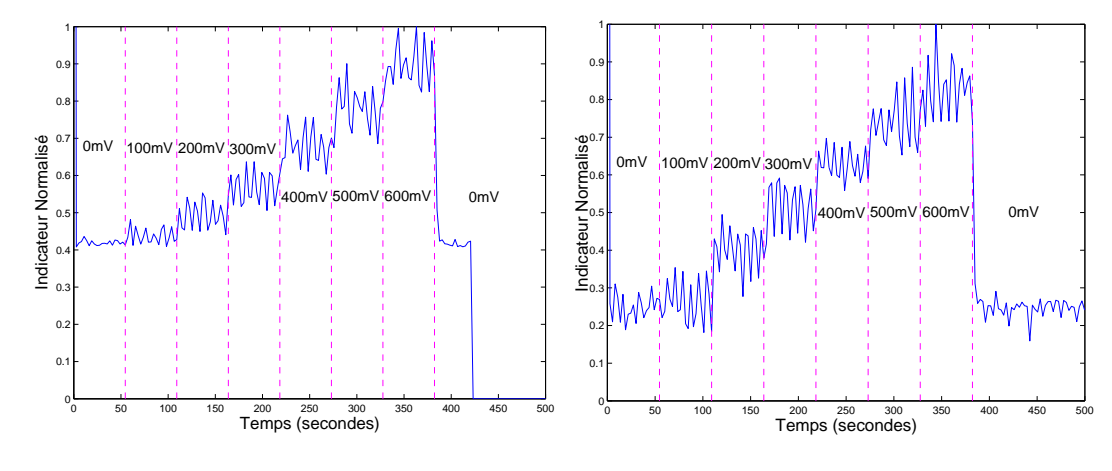

Fig. 17. Indicateur *PWV1*, charge 10A.

Fig. 18. Indicateur *PWV2*, charge 10A.

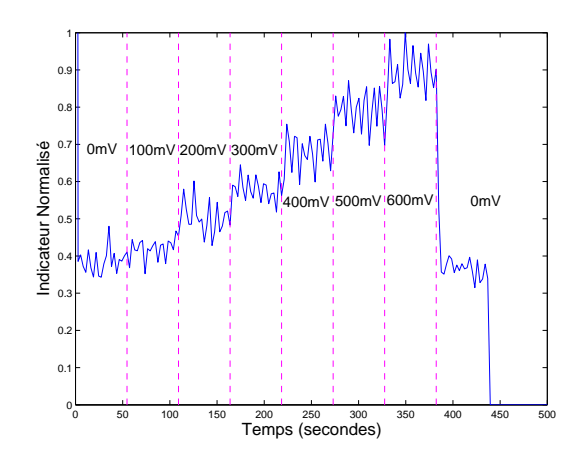

Fig. 19. Indicateur *PWV3*, charge 10A.

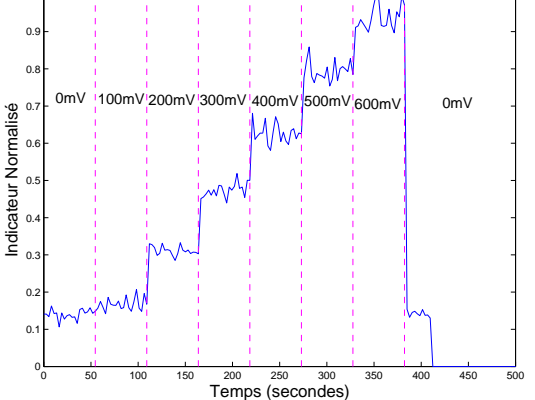

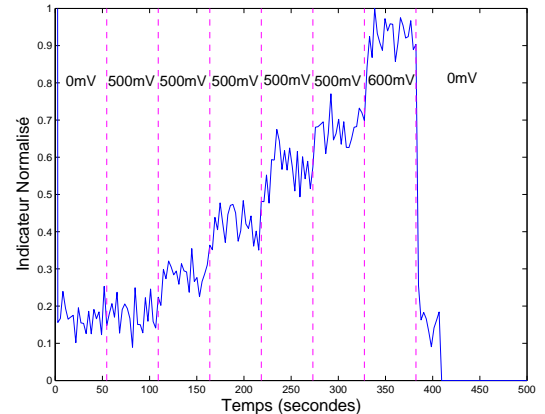

Fig. 20. Indicateur *spectre*, charge 17A.

 $1<sub>F</sub>$ 

Fig. 21. Indicateur *freq inst*, charge 17A.

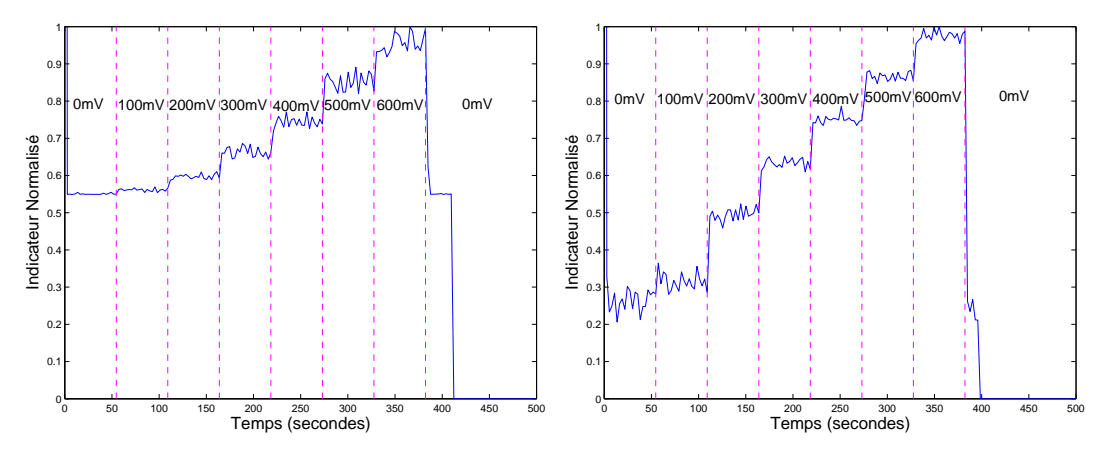

Fig. 22. Indicateur *PWV1*, charge 17A.

Fig. 23. Indicateur *PWV2*, charge 17A.

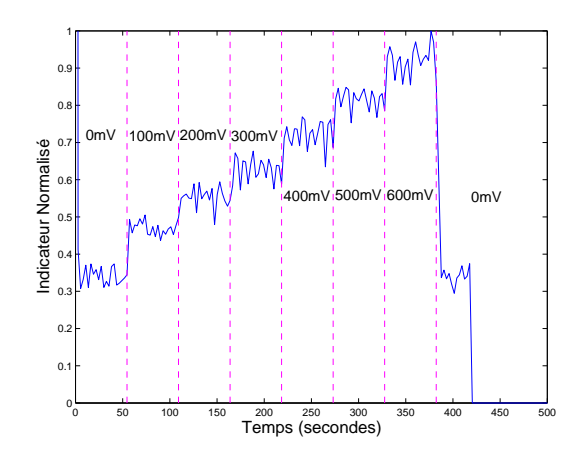

Fig. 24. Indicateur *PWV3*, charge 17A.

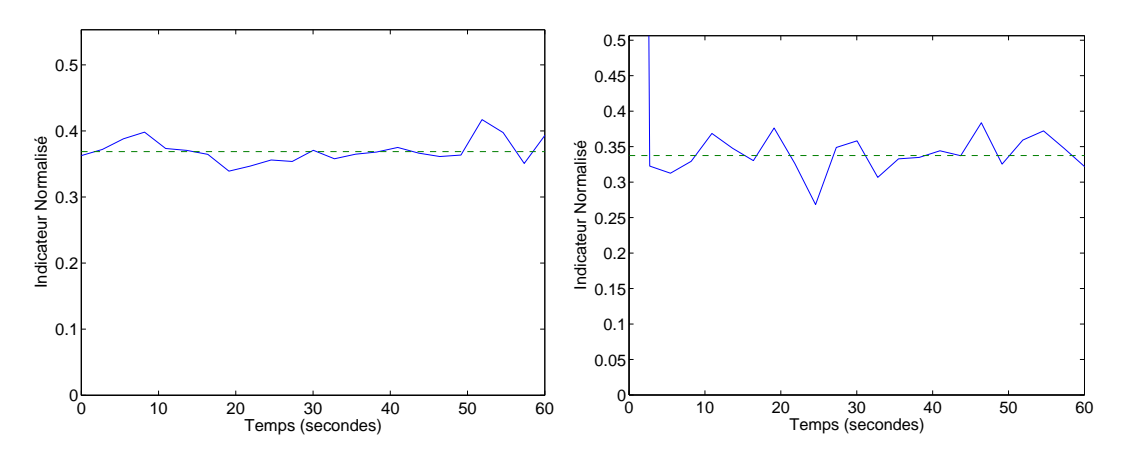

Fig. 25. Indicateur *spectre*, charge 1A.

Fig. 26. Indicateur *freq inst*, charge 1A.

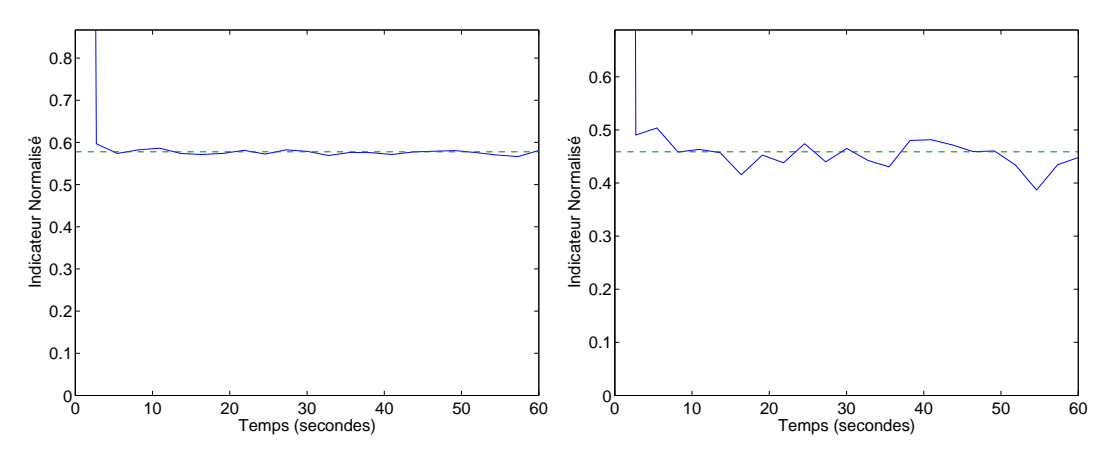

Fig. 27. Indicateur *PWV1*, charge 1A.

Fig. 28. Indicateur *PWV2*, charge 1A.

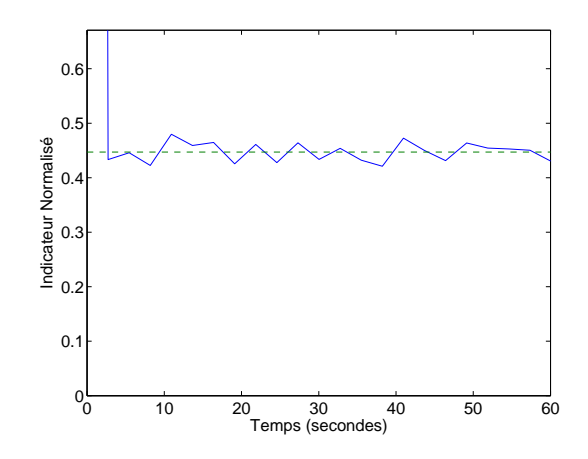

Fig. 29. Indicateur *PWV3*, charge 1A.

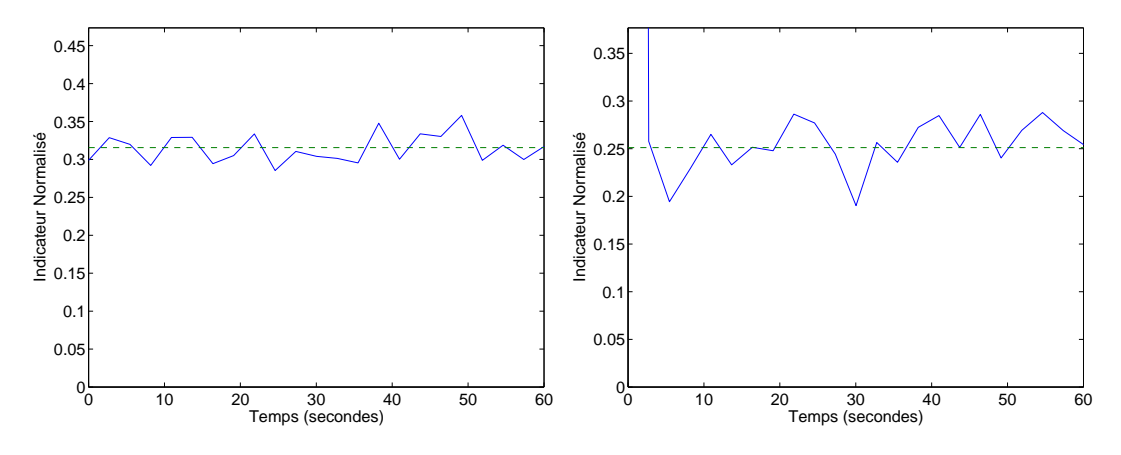

Fig. 30. Indicateur *spectre*, charge 10A.

Fig. 31. Indicateur *freq inst*, charge 10A.

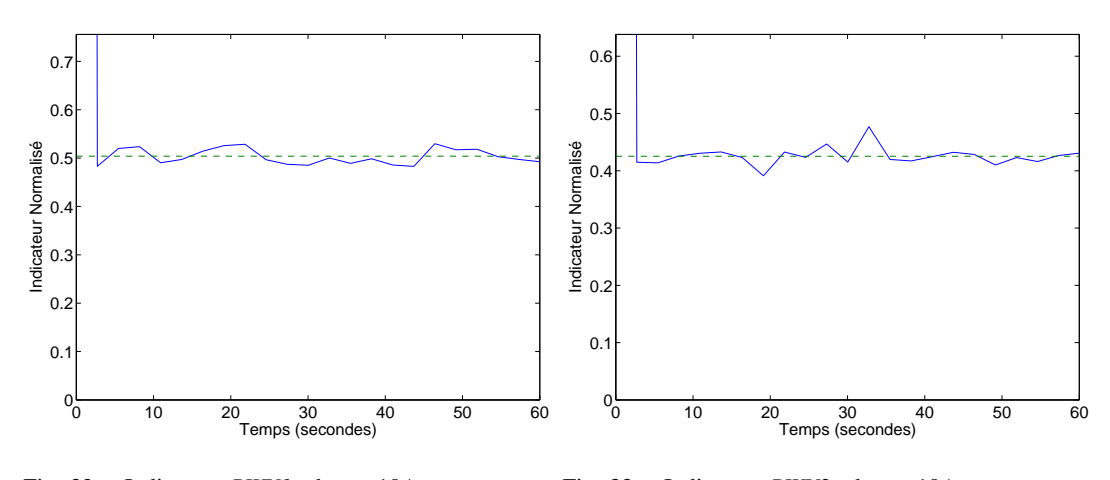

Fig. 32. Indicateur *PWV1*, charge 10A.

Fig. 33. Indicateur *PWV2*, charge 10A.

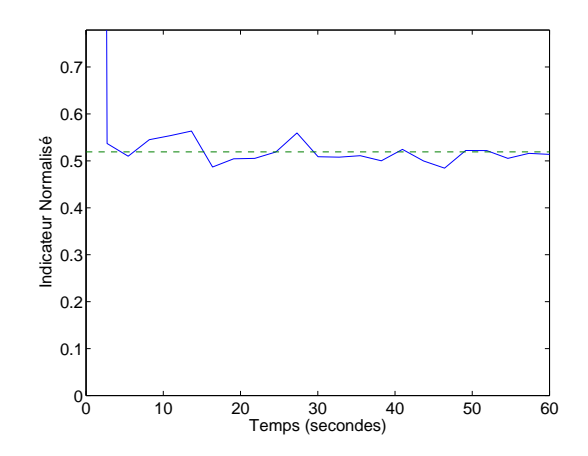

Fig. 34. Indicateur *PWV3*, charge 10A.

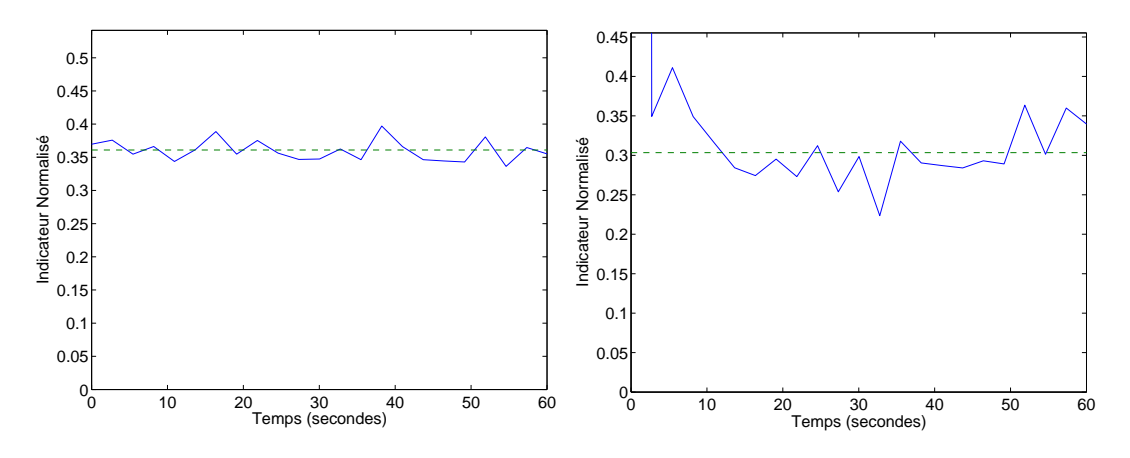

Fig. 35. Indicateur *spectre*, charge 17A.

Fig. 36. Indicateur *freq inst*, charge 17A.

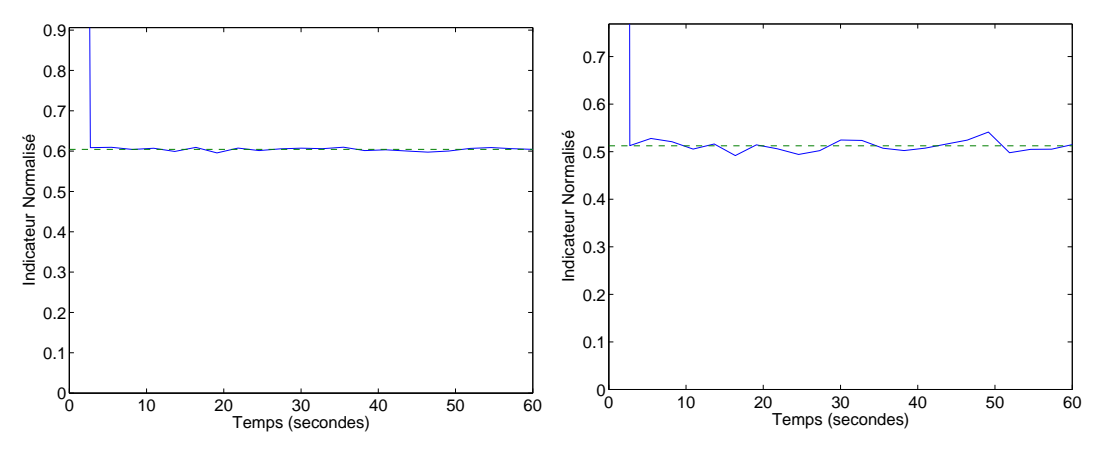

Fig. 37. Indicateur *PWV1*, charge 17A.

Fig. 38. Indicateur *PWV2*, charge 17A.

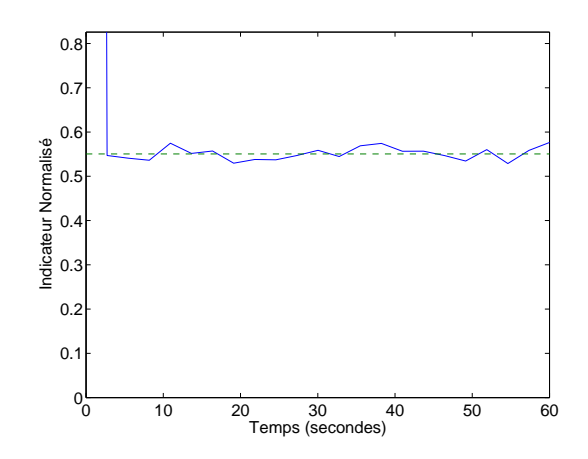

Fig. 39. Indicateur *PWV3*, charge 17A.

de fortes oscillations apparaissent sur les différents indicateurs, surtout à faible charge. Ces oscillations n'étant pas présentes sur les essais réalisés avec un balourd, on en a déduit que ces oscillations devaient provenir de la méthode de synthèse de défaut, et en particulier au fait qu'on ne synthétise pas les défauts exactement à la fréquence de rotation de la machine.

En remarque on peut ajouter qu'étant-donné que l'on sous-échantillonne par un facteur 256, on dispose de 256 sous-séries différentes à la fréquence d'échantillonnage 48000/256 ayant toutes les mêmes caractéristiques spectrales dans le cas stationnaire et des caractéristiques très proches, même dans le cas de régimes transitoires (le  $t = 0$  de ces sous-séries est décalé de moins d'une période d'échantillonnage). Dans l'hypothèse où la charge de calcul pour une sous-série n'est pas très importante, on pourrait envisager d'utiliser d'autres sous-séries afin de moyenner et donc améliorer les résultats.

Lorsque le besoin s'en fait sentir (nombre de cycles supérieur à 1964 pour la fonction "Process\_Sample") on a vu qu'on pouvait multiplier la puissance de calcul par 2 en utilisant le mode SIMD.

#### **REFERENCES**

[1] M. Blödt and M. Chabert, "Mechanical load fault detection in induction motors by stator current time-frequency analysis," in *IEMDC Conference*, 2005.